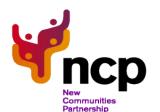

## **Mi-WOW**

## (Migrant Women-Opportunities for Work)

## **RETURNING TO THE WORKFORCE TRAINING**

ENGLISH, IT AND COMMUNICATION SKILLS ASSESSMENT FORMS

## PLEASE WRITE IN BLOCK CAPITALS.

## **Participant Information ID No:**

|                 |         |                                            |                      |                                                                              | (For internal use onl | y)         |          |
|-----------------|---------|--------------------------------------------|----------------------|------------------------------------------------------------------------------|-----------------------|------------|----------|
| <u>Particip</u> | ant's D | etails:                                    |                      |                                                                              |                       |            |          |
| First Na        | me:     |                                            | :                    | Surname (Family Name):                                                       |                       |            |          |
| Email: _        |         |                                            |                      | City:                                                                        |                       |            |          |
| Date: _         |         |                                            |                      |                                                                              |                       |            |          |
| minutes         | to con  | nplete them all. On                        | ce you have co       | nd Communication skills<br>empleted all of them, plea<br>n miwow@newcommunit | se hand the forms     |            |          |
|                 | _       | example below, ple<br>e letter you believe |                      | e correct answer from the<br>the answer box:                                 | e options given in    | each of yo | ur tests |
|                 | 0       | Have you seen Ma                           | aria?                |                                                                              |                       | Answer:    |          |
|                 |         | A. Yes, she did.                           | <b>B.</b> Yes, I do. | C. Yes, I have.                                                              |                       | С          |          |

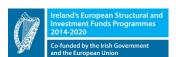

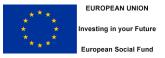

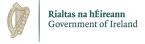

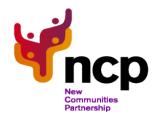

## Mi-WOW (Migrant Women-Opportunities for Work)

## 1. English Test

| 1 | Imy homework every day after school.                                              | Answer<br>: |  |  |  |  |
|---|-----------------------------------------------------------------------------------|-------------|--|--|--|--|
|   | A have B make C do                                                                |             |  |  |  |  |
| 2 | What type of application will you buy?                                            |             |  |  |  |  |
|   | A I'm not B I hope it C I didn't pay for it. sure. was good.                      |             |  |  |  |  |
| 3 | She answers the phone and talks to clients. She is a                              | Answer<br>: |  |  |  |  |
|   | A Builder B Musician C Receptionist                                               |             |  |  |  |  |
| 4 | I to the USA last summer.                                                         | Answer<br>: |  |  |  |  |
|   | A going B go C went                                                               |             |  |  |  |  |
| 5 | your partner play the violin?                                                     |             |  |  |  |  |
|   | A Does B Has C Is                                                                 |             |  |  |  |  |
| 6 | The weather was cold to go swimming in the beach, so we went to the park instead. |             |  |  |  |  |
|   | A so B too C very D such                                                          |             |  |  |  |  |
| 7 | I like to go to the swimming pool once in a                                       |             |  |  |  |  |
|   | A time B moment C season D while                                                  |             |  |  |  |  |
| 8 | They stayed in Paris during the week and took a to Luxembourg on Friday.          | Answer<br>: |  |  |  |  |
|   | A travel B holiday C trip D transfer                                              |             |  |  |  |  |

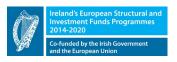

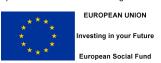

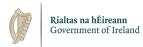

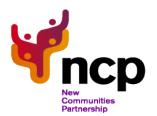

# Mi-WOW (Migrant Women-Opportunities for Work)

| 9  | Whattomorrow afternoon?                                             |                  |   |                           |      |                 |             | Answer<br>: |             |
|----|---------------------------------------------------------------------|------------------|---|---------------------------|------|-----------------|-------------|-------------|-------------|
|    | A                                                                   | are you<br>going | В | are you<br>going to<br>do | С    | do you do       |             |             |             |
| 10 | I'd like to begin my presentation a look at last year's targets.    |                  |   |                           |      |                 |             | Answer<br>: |             |
|    |                                                                     | with             |   | •                         |      |                 |             | As          |             |
| 11 | I often go shopping the weekend. I am busy during the week.         |                  |   |                           |      |                 | the week.   | Answer<br>: |             |
|    | Α                                                                   | in               | В | for                       | С    | at              |             |             |             |
| 12 | I have received a hundred applications for this position.           |                  |   |                           |      |                 | Answer<br>: |             |             |
|    | Α                                                                   | mostly           | В | nearly                    | С    | quite           | D           | less        |             |
| 13 | This                                                                | coat isn't       |   | L                         | ook! | It is too small |             |             | Answer<br>: |
|    | Α                                                                   | my               | В | me                        | С    | mine            |             |             |             |
| 14 | It was only a week ago she found out she was expecting a baby girl. |                  |   |                           |      |                 | Answer<br>: |             |             |
|    |                                                                     |                  |   | since                     |      |                 | D           | that        |             |
| 15 | The president of Iran is to arrive now in Ireland.                  |                  |   |                           |      |                 |             | Answer<br>: |             |
|    | Α                                                                   | due              | В | planned                   | С    | tended          | D           | fast        |             |

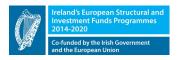

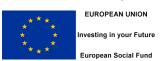

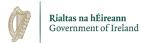

# ncp 2. Basic IT Skills Test

## (Migrant Women-Opportunities for Work)

| 1 | How do you open a program such as Microsoft Word when there are no icons on the desktop? |                                                                       |                                                                    |                                                                          |        |  |  |  |
|---|------------------------------------------------------------------------------------------|-----------------------------------------------------------------------|--------------------------------------------------------------------|--------------------------------------------------------------------------|--------|--|--|--|
|   | Α                                                                                        | Right click to reveal all icons                                       | B Click the start<br>button and select<br>program from the<br>menu | C It is not possible to open a program if no icons are on the desktop    |        |  |  |  |
| 2 | How do you minimise or maximise a program in Windows?                                    |                                                                       |                                                                    |                                                                          |        |  |  |  |
|   | Α                                                                                        | Right click on the mouse.                                             | <b>B</b> Go to "File" and select minimise or maximise.             | C Top right corner, dash or square.                                      | ·      |  |  |  |
| 3 | A wor                                                                                    | message?                                                              | Answer                                                             |                                                                          |        |  |  |  |
|   | Α                                                                                        | Yes.                                                                  | B No.                                                              | C Only to select email addresses.                                        | Ċ      |  |  |  |
| 4 | What does the "Reply to All" email function do?                                          |                                                                       |                                                                    |                                                                          |        |  |  |  |
|   | A                                                                                        | It generates a reply message to all of the recipients of the message. | <b>B</b> This function does not exist.                             | C It generates a reply message only to the sender of the message.        |        |  |  |  |
| 5 | Which of the following is an example of an email address?                                |                                                                       |                                                                    |                                                                          |        |  |  |  |
|   | Α                                                                                        | www. google.com                                                       | <b>B</b> jedo.gmail.com                                            | C johndoe@cinci.org                                                      |        |  |  |  |
| 6 | "Desktop" is a computer term that refers to?                                             |                                                                       |                                                                    |                                                                          |        |  |  |  |
|   | Α                                                                                        | The desk that your computer is stationed on                           | <b>B</b> Where the computer monitor sits.                          | C The initial screen showing icons for folders, applications, and files. |        |  |  |  |
| 7 | Which of the following applications is a professional social network?                    |                                                                       |                                                                    |                                                                          |        |  |  |  |
|   | Α                                                                                        | Facebook                                                              | <b>B</b> Twitter                                                   | C LinkedIn                                                               | ·      |  |  |  |
| 8 | Which                                                                                    | of the following app                                                  | lications is an online sch                                         | edule tool?                                                              | Answer |  |  |  |
|   | Α                                                                                        | Slack                                                                 | <b>B</b> Doodle                                                    | <b>C</b> Dropbox                                                         | •      |  |  |  |

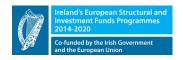

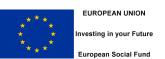

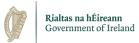

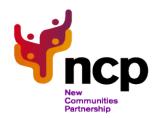

## Mi-WOW

## (Migrant Women-Opportunities for Work)

## 3. Professional Communication Skills Test

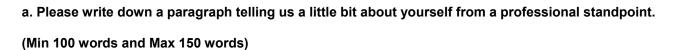

b. Please write down a very short essay about the importance of women in the workplace and in leadership positions OR about what you think the main barriers migrant women face are (Please, choose <u>one</u> topic only).

(Min 250 words Max 500 words).

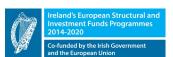

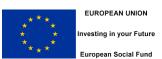

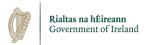

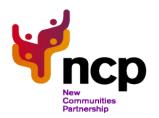

## Mi-WOW

## (Migrant Women-Opportunities for Work)

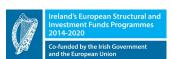

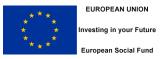

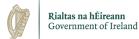